## DIABÈTE 101

**Pour accéder à la partie 1 de votre formation, cliquez sur cette icône :**

**SL:87** 

**Pour accéder à la partie 2 de votre formation, cliquez sur cette icône :**

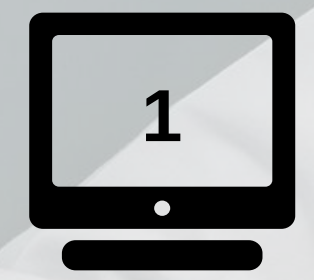

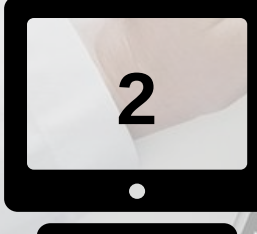